## WebSPIRS™ 5.01 Quick Reference

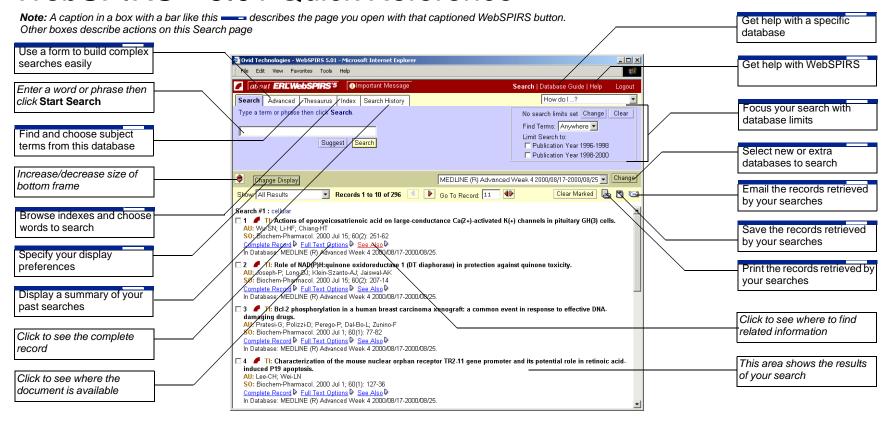

| Type in your search like this to find:  |                                            |                                                          |  |  |
|-----------------------------------------|--------------------------------------------|----------------------------------------------------------|--|--|
| A te                                    | rm:                                        | cat                                                      |  |  |
| A pl                                    | nrase:                                     | Y2K compliant                                            |  |  |
| Use                                     | parentheses to clarify the relationship:   | (dog and cat) in TI is not the same as dog and cat in TI |  |  |
| Use these symbols to find more records: |                                            |                                                          |  |  |
| *                                       | replaced by 0 or any number of characters: | child*                                                   |  |  |
| ?                                       | replaced by 0 or 1 characters:             | wom?n <b>Or</b> colo?r                                   |  |  |
|                                         |                                            |                                                          |  |  |

| Use 1 of these between 2 terms, and the results will: |                                                                                               |                |
|-------------------------------------------------------|-----------------------------------------------------------------------------------------------|----------------|
| and                                                   | include both terms                                                                            | cat and dog    |
| or                                                    | include either or both terms                                                                  | cat or dog     |
| not                                                   | not include the second term                                                                   | cat not dog    |
| adj                                                   | include both terms, in the specified order                                                    | puppy adj love |
| with                                                  | have both terms in the same field                                                             | cat with dog   |
| near                                                  | include both terms in the same sentence, in either order, with ${\tt n}$ to specify how close | cat near2 dog  |
|                                                       |                                                                                               |                |